## Designing for Drupal John Albin Wilkins

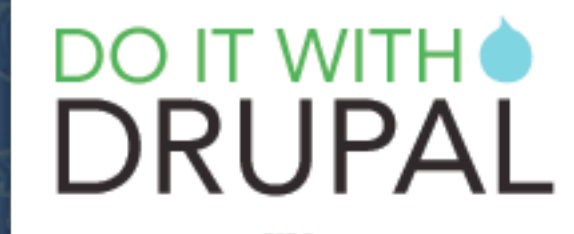

A 3 DAY SEMINAR NEW ORLEANS, LA DECEMBER 10 - 12, 2008

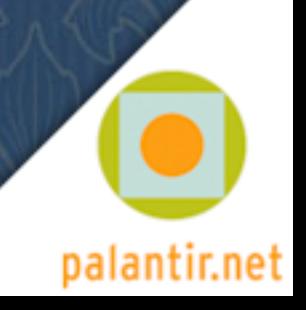

# Who is this guy anyway?

- Real Name: John Albin Wilkins Drupal Nick: JohnAlbin
- I've been writing HTML since 1994.

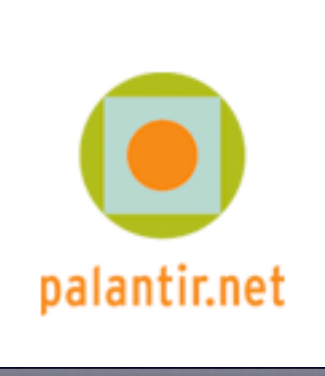

- I've been developing CSS Layouts since 2001 ALA: A List Apart Issue #99 (February 2001). "To Hell with Bad Browsers" By Jeffrey Zeldman
- Building Drupal websites since Sep 2005.
- Contributing to Drupal for 2 years.

# Designing for Drupal

Drupal theming has long been seen as a dark art. There are many *Drupalisms* such as CSS class names, XHTML structure, and PHP knowledge which web designers should be aware of before embarking on a Drupal project. John Wilkins is a CSS master and the maintainer of Drupal's respected Zen theme framework. This session will be a must for designers or anyone who has struggled with CSS.

- ‣ Drupal Theming Layer
- ▶ Templates and preprocessors
- ‣ XHTML and PHP
- **Base Themes ftw**
- ‣ CSS and class names
- ‣ Where to go for help

# Taking Control (and giving up)

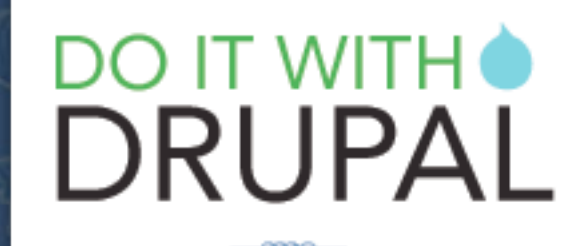

A 3 DAY SEMINAR NEW ORLEANS, LA DECEMBER 10 - 12, 2008

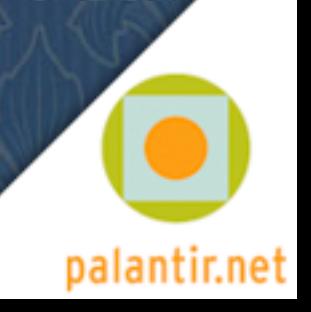

**Basile Center Public events About Herron** Academic programs **Admissions** Community programs Herron galleries **Support Herron** Online portfolios Contact us

### **Herron School of Art and Design**

Search  $(Go)$ 

User login

admin

..........

Create new account

Request new password

Username: \*

Password: \*

(Log in

### **Local stories**

- Local story #1
	- Joe Thompson '08, Wooden Crane and Silent more

### Local

<sup>O</sup> IUPUI Duke Energy Center, Columbus, IN Joe Thompson '08, Wooden Crane and Silent more

### Local

<sup>1</sup> IUPUI Duke Energy Center, Columbus, IN Joe Thompson '08, Wooden Crane and Silent

### more Local

<sup>O</sup> IUPUI Duke Energy Center, Columbus, IN Joe Thompson '08, Wooden Crane and Silent more

### Local

<sup>O</sup> IUPUI Duke Energy Center, Columbus, IN Joe Thompson '08, Wooden Crane and Silent more

### Local

### *C* National stories

- National story #1
	- Lifejackets, Eric Nordgulen (sculpture faculty), permanent more

### National

Piedmont Park, Atlanta Lifejackets, Eric Nordgulen (sculpture faculty), permanent more

### National

Piedmont Park, Atlanta Lifejackets, Eric Nordgulen (sculpture faculty), permanent more

### National

National

### **WOLG**

Lifejackets, Eric Nordgulen (sculpture faculty), permanent Piedmont Park, Atlanta

## Theming Example

Designing to Corvey

### **IUPUI** INDIANA UNIVERSITY-PURDUE UNIVERSITY INDIANAPOLIS

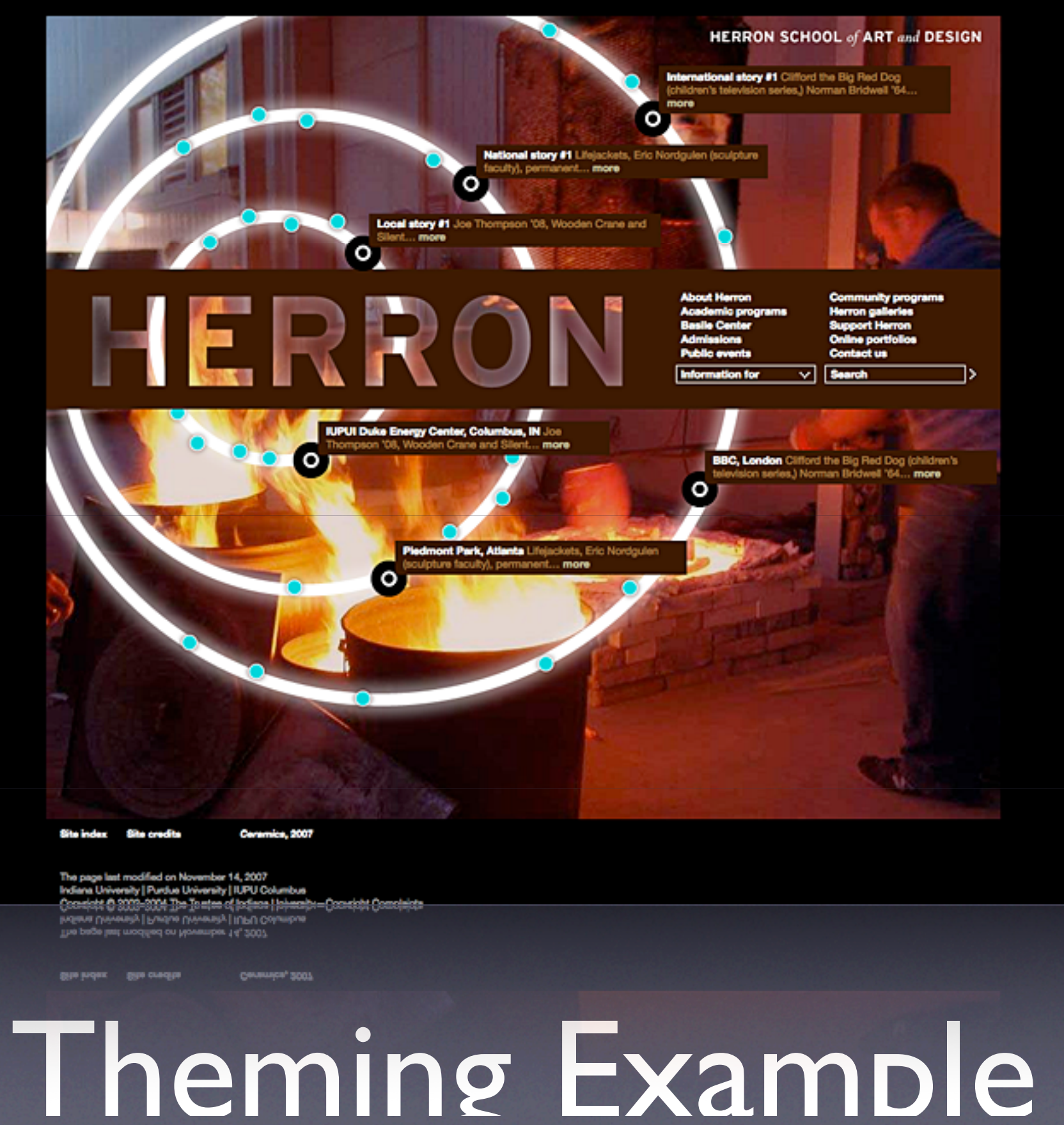

Designing to Corvey

# Drupal Design

Designing to Corvers

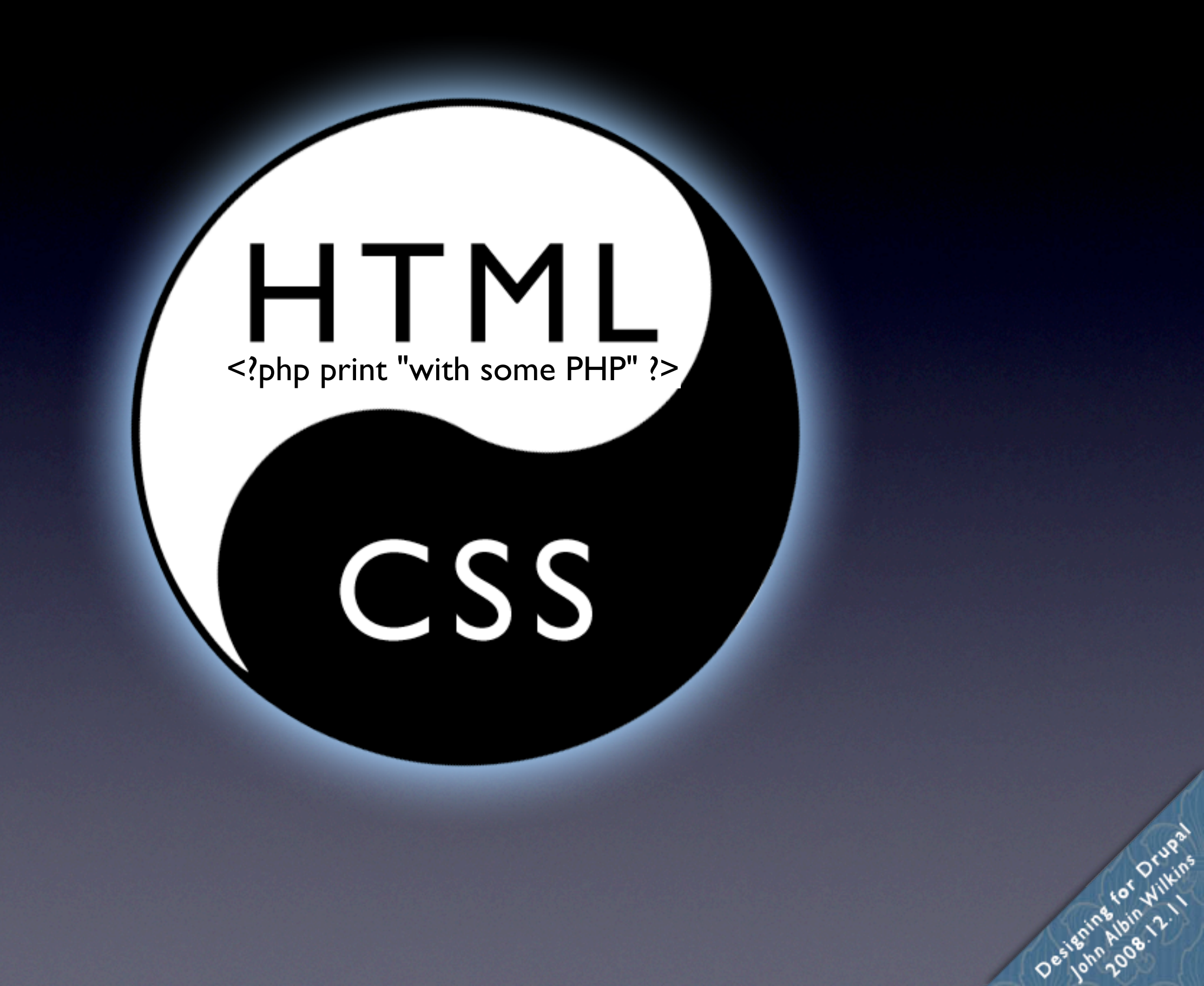

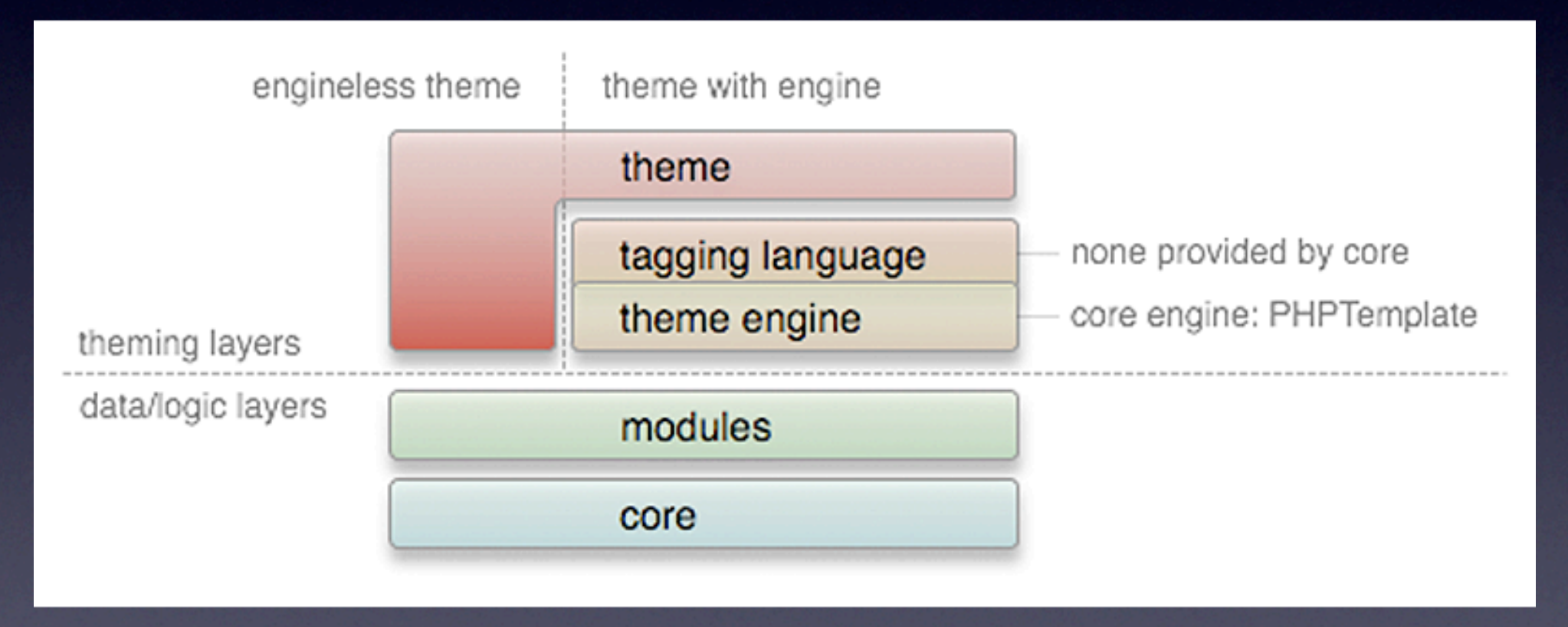

### Drupal Architecture

E TO CUPA

Designing

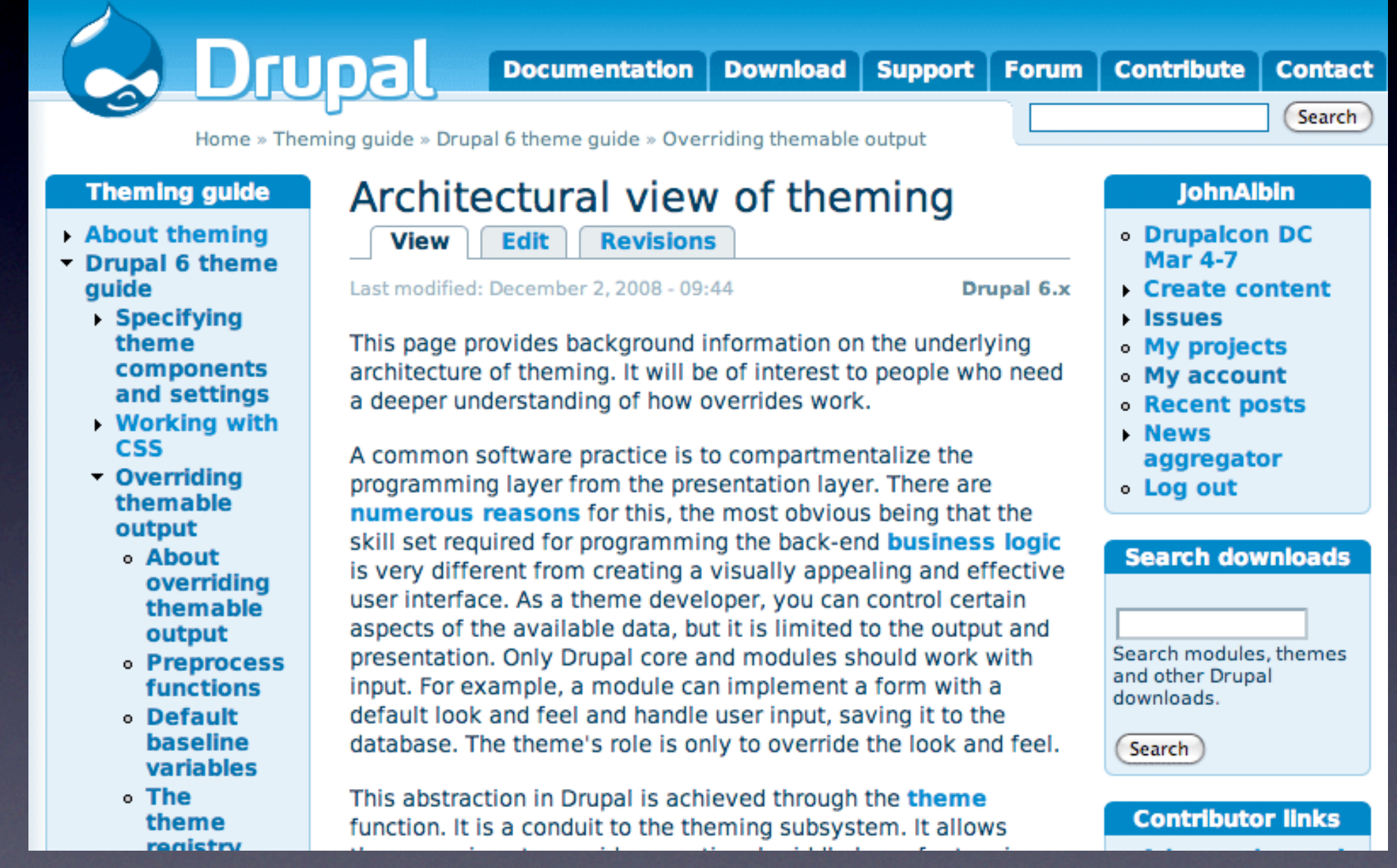

Oeslenn Albin 121 Vans

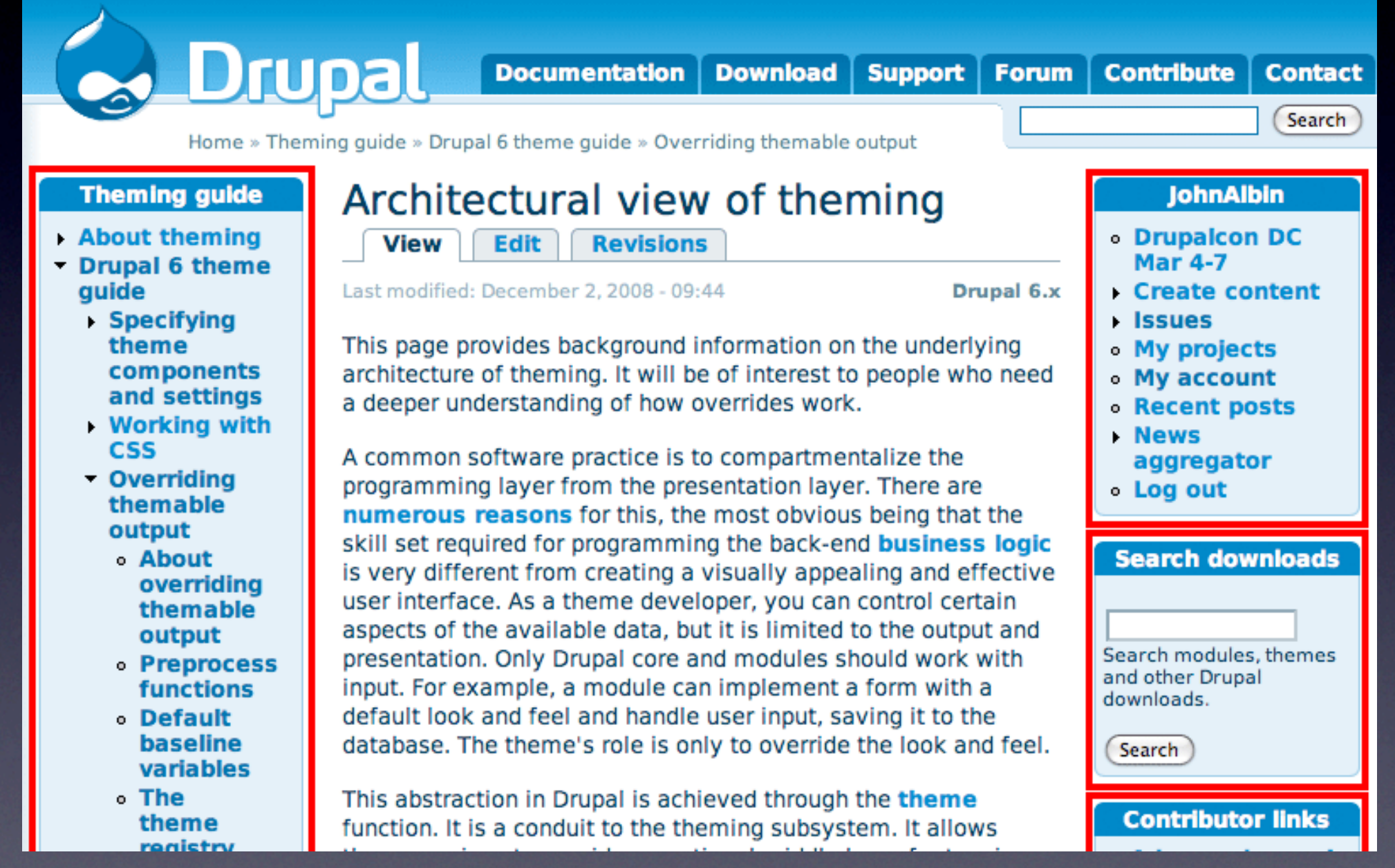

Oeslenn Albin 121 Vans

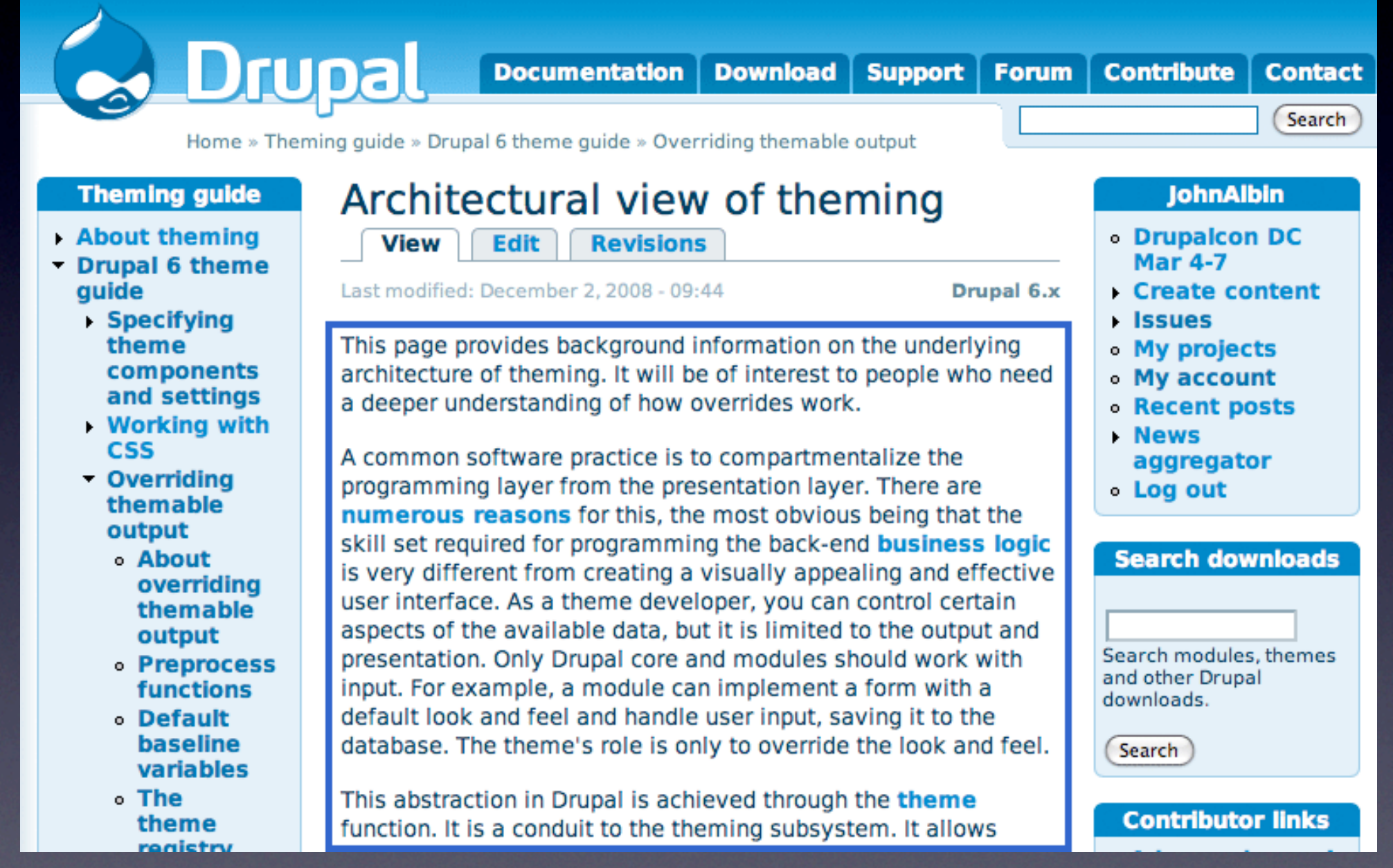

Oesigning to Cyclean

# Drupal's Theme Layer

## (the big picture)

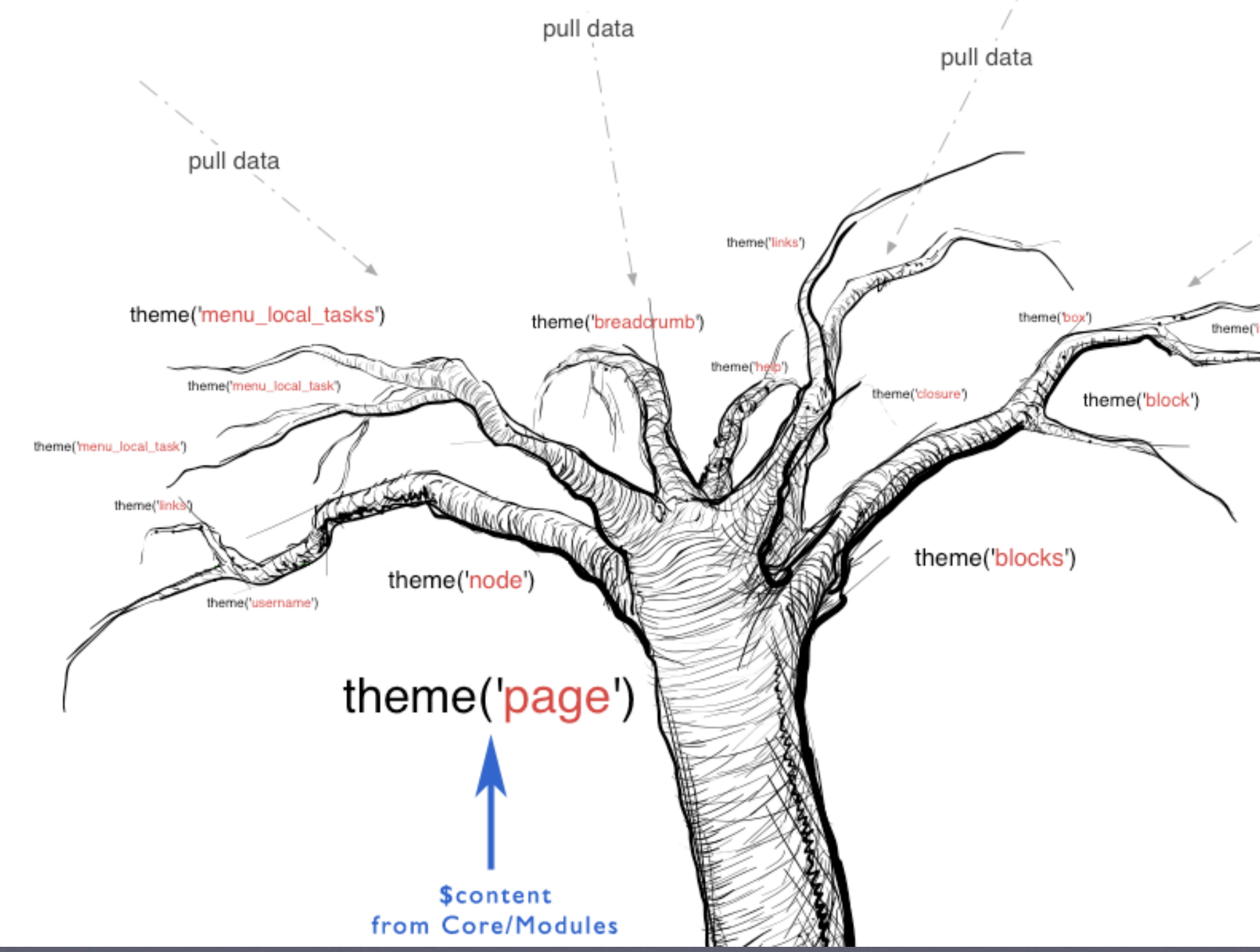

Oesienne florid Villens

# Drupal Templates

- page.tpl.php
- ‣ node.tpl.php
- ‣ block.tpl.php
- ‣ comment.tpl.php
- ‣ node-story.tpl.php node-[type].tpl.php
- ‣ page-node-37.tpl.php

![](_page_13_Picture_7.jpeg)

Orugal

 $166$ 

# Template Variables

<div id="node-<?php print \$node->nid; ?>" class="<?php print \$classes; ?>"><div class="node-inner">

![](_page_14_Figure_2.jpeg)

Title

## NODE **Template**

### node.tpl.php

Orwa

 $\sqrt{e^4}$ 

Designing

## Preprocess Functions

![](_page_15_Figure_1.jpeg)

template.php is found in your theme directory

# What was the part in the middle?

<http://drupal.org/theme-guide>

![](_page_16_Picture_2.jpeg)

# Base Themes

### Powerful Frameworks for

![](_page_17_Picture_2.jpeg)

A 3 DAY SEMINAR NEW ORLEANS, LA DECEMBER 10 - 12, 2008

![](_page_17_Picture_4.jpeg)

## Benefits of Base Themes

### *Sub-theme of a Base Theme DIY Theme*

- You don't have to build **everything yourself.** Copy, override, and modify only what you need to.
- **Bug fixes.** Others can fix any bugs in the base theme.

### • **New features.**

For contrib Themes, there will occasionally be new features.

### • **Support.**

If you have modified an existing theme, sometimes the only answer you will get to your support question is "Well, it works fine in the original theme."

- **You get to build everything by yourself!**
- **Bugs!**
- **You get to build everything yourself!**
- **pphft.**

![](_page_19_Picture_0.jpeg)

<http://drupal.org/project/zen>

Designing to Corvey

# Why use Zen?

- Designed for beginners and Theming ninjas.
- Extensive on-line documentation.
- Step-by-step instructions on building your own sub-theme.
- Extensive in-line comments in its PHP and CSS files.

![](_page_20_Picture_5.jpeg)

## block h2.title /\* Block title \*/

Designed ; block .content /\* Block's content wrapper \*/

- 
- 
- 

**EXtensi** \*block-aggregator-category-1 /\* Block for the latest news items in the

• Step-by  $\overline{\phantom{a}}$   $\overline{\phantom{a}}$  in the step in the step  $\overline{\phantom{a}}$  in the step  $\overline{\phantom{a}}$  feed  $\overline{\phantom{a}}$  /

• Extensive #block-block-1 /\* First administrator-defined block \*/

#block-blog-0 /\* "Recent blog posts" block \*/

#block-book-0 /\* "Book navigation" block for the current book's table of contents  $*/$ 

Designing to Corvey

#block-comments-0 /\* "Recent comments" block \*/

## Why use Zen?

- Designed for beginners and Theming ninjas.
- Extensive on-line documentation.
- Step-by-step instructions on building your own sub-theme.
- Extensive in-line comments in its PHP and CSS files.
- It's also got a laundry list of features. (which are exciting to use, but boring to list.)
- A fantastically flexible CSS Layout method (that even works with IE5.5.)

![](_page_22_Picture_7.jpeg)

## Drupal CSS Class Names, CSS Tips, Zen Tricks

![](_page_23_Picture_1.jpeg)

A 3 DAY SEMINAR NEW ORLEANS, LA DECEMBER 10 - 12, 2008

![](_page_23_Picture_3.jpeg)

# Body Classes

![](_page_24_Picture_1.jpeg)

![](_page_24_Picture_2.jpeg)

# Body Classes

### Core provides: Zen provides:

- ‣ .front, .not-front
- ‣ .logged-in, .not-logged-in
- ‣ .page-PATH

(internal path, first part only) *example: .page-admin, .page-node*

‣ .node-type-TYPE *example: .node-type-event*

- ‣ .two-sidebars, .one-sidebar.sidebar-left, .one-sidebar.sidebar-right, .no-sidebars
- ‣ .page-PATH-ALIAS (full path) *example: .page-about-staff*
- ‣ .section-PATH (url path, first part only) *example: .section-about*
- ‣ .section-node-add, .section-node-edit,

# Body Classes

### Core provides: Zen provides:

- ‣ .front, .not-front
- ‣ .logged-in, .not-logged-in
- ‣ .page-PATH

‣ .two-sidebars, .one-sidebar.sidebar-left, .one-sidebar.sidebar-right, .no-sidebars

![](_page_26_Picture_7.jpeg)

‣ .section-node-add, .section-node-edit,

Orwa

 $\mathfrak{g}$ 

Oesigning

## Node and Comment Classes (if you use Zen)

- .sticky
- .node-unpublished
- .node-mine
- .node-teaser
- .node-type-TYPE
- .comment-new
- .first
- .last
- .comment-by-anon
- .comment-by-author
- .comment-mine

### Brief overview of Zen's Layout method

- Source-ordered HTML: The importance of the pieces of content determines the order in HTML, and not the graphic design.
- Flexible layout options:
	- Fluid (100% width) or fixed-width layout
	- Optional horizontal navbar
	- 1-3 columns built-in. More columns are possible without mind-bending contortions.
- Zen's default Layout Method is completely pluggable. If you don't like it, just replace the layout.css file with your own layout

## Brief overview of Zen's Layout method

![](_page_29_Figure_1.jpeg)

Oesignine

## Brief overview of Zen's Layout method

![](_page_30_Picture_64.jpeg)

• Zen's default Layout Method is completely pluggable. If you don't like it, just replace the layout.css file with your own layout

Oesignine

![](_page_31_Figure_1.jpeg)

( These blocks have *float: left;* )

![](_page_31_Picture_3.jpeg)

![](_page_32_Figure_1.jpeg)

( These blocks have *float: left;* )

![](_page_32_Picture_3.jpeg)

![](_page_33_Figure_1.jpeg)

( These blocks have *float: left;* )

![](_page_33_Picture_3.jpeg)

![](_page_34_Figure_1.jpeg)

( These blocks have *float: left;* )

Designing to Cycle 11

Designing to Corveys

![](_page_35_Figure_1.jpeg)

# Getting Help

<http://drupal.org/theme-guide>  $\cdot$  & <http://drupal.org/project/zen>  $\cdot$  & <http://drupal.org/irc> ·& #drupal-themes ·& #drupal-support ·& #drupal

![](_page_36_Picture_2.jpeg)

A 3 DAY SEMINAR NEW ORLEANS, LA DECEMBER 10 - 12, 2008

![](_page_36_Picture_4.jpeg)